レポートで もう少し使いたい

そんなときは…

PC・スマートフォンから

**返却期限の延長**ができます

返却日だけど

学校に行く予定がない...

## **●MYライブラリーにログインして手続き**

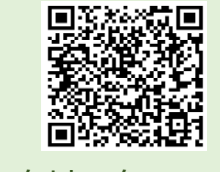

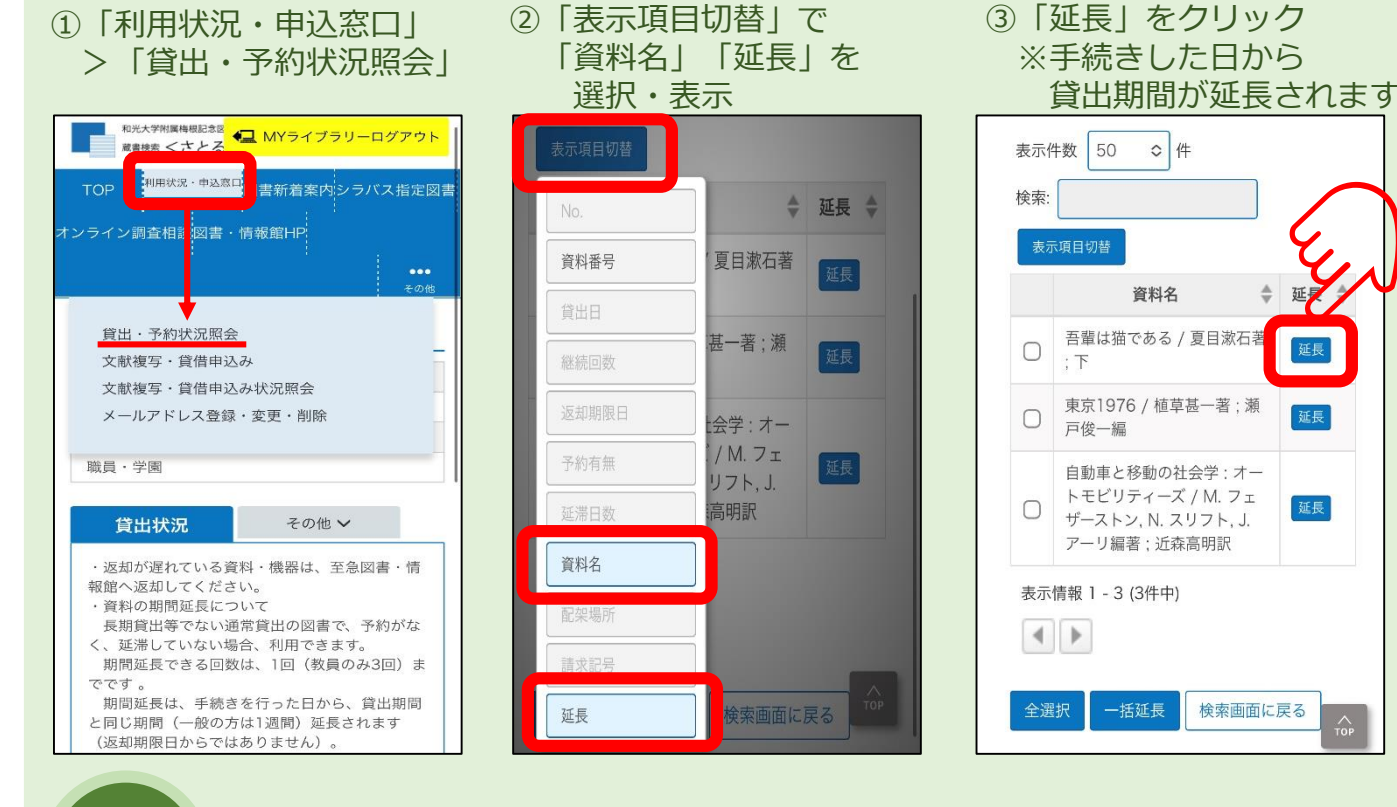

下記の場合は延長ができません。 カウンターまたは返却ポストでご返却ください。

- ・返却期限を過ぎている
- ・予約が入っている

❕

・すでに1度延長している

## ●
PCからの手続き

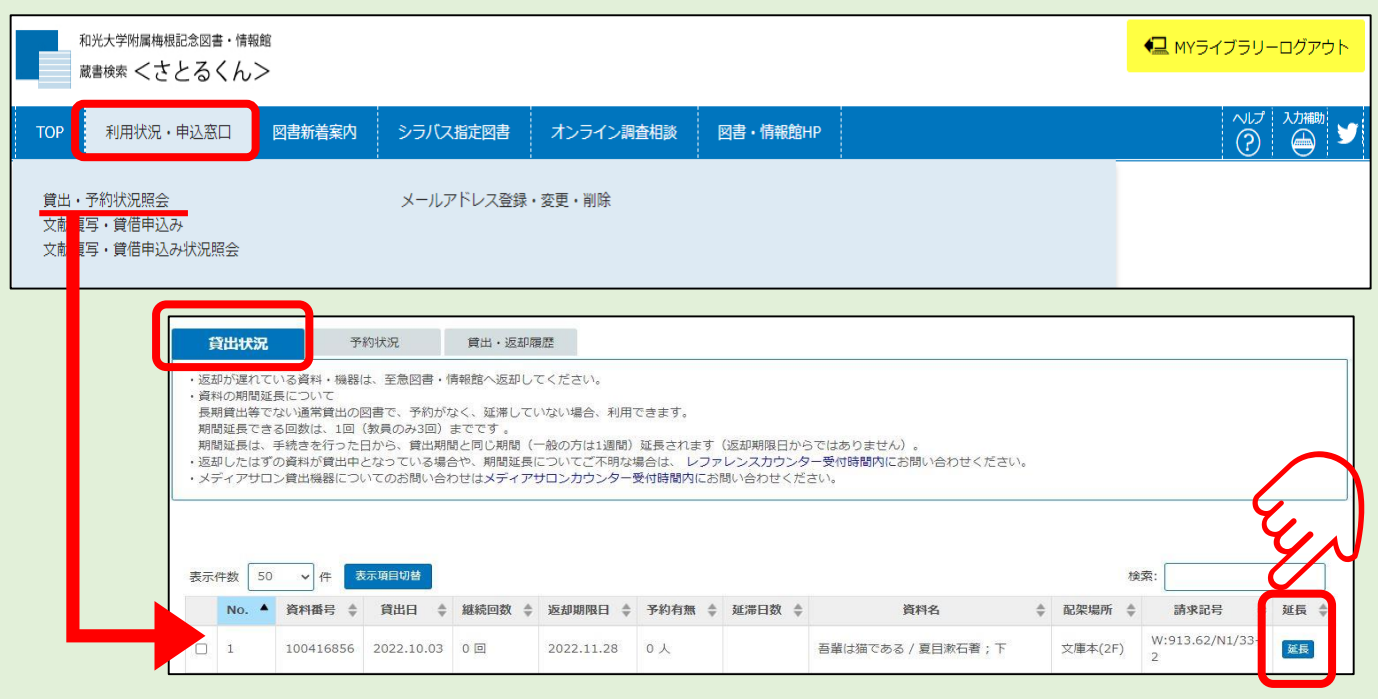

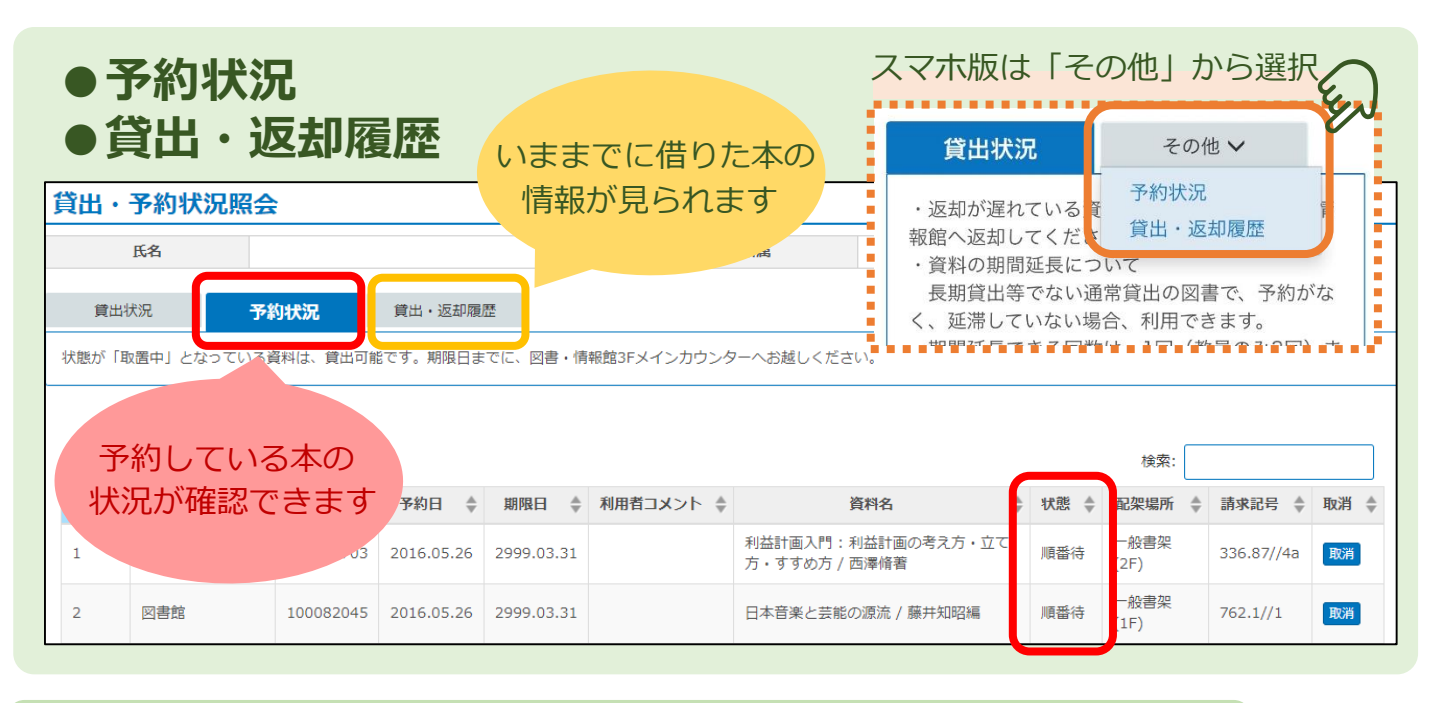

## レポート・論文に使いたい本や、読みたい雑誌記事・論文が 和光大学の図書館にないときは…

## ●文献複写/現物貸借 (他大学からの取り寄せ)を申し込む 和光大学附属梅根記念図書・情報館 ● MYライブラリーログアウト 蔵書検索 くさとるくん> 文献複写/現物貸借 利用状況・申込窓口 図書新着案内 **TOP** ・文献復写/現物賃借の申込をするには以下を読み、「同意します」を選択した後、「申込」ボタンをクリックしてください。<br>※一度のお申込みは10件以内とさせていただきます。お時間がかかることがありますのでご了承ください。 ・文献複写サービスは有料です。(学生の場合:モノクロ1枚20円×枚数、カラー1枚50円×枚数)<br>・現物質借で取り寄せた図書は、図書・情報館内のみでのご利用となります。 文献複写・貸借申込み 文献複写・貸借申込み状況照会 氏名 所属 ■ 申込み状況照会